# **ماهو الـ Interface Passive ومافائدة إستخدامه ؟**

July 20, 2010

/**networkset.net**[/2010/07/21/passive-interface](http://www.networkset.net/2010/07/21/passive-interface/)

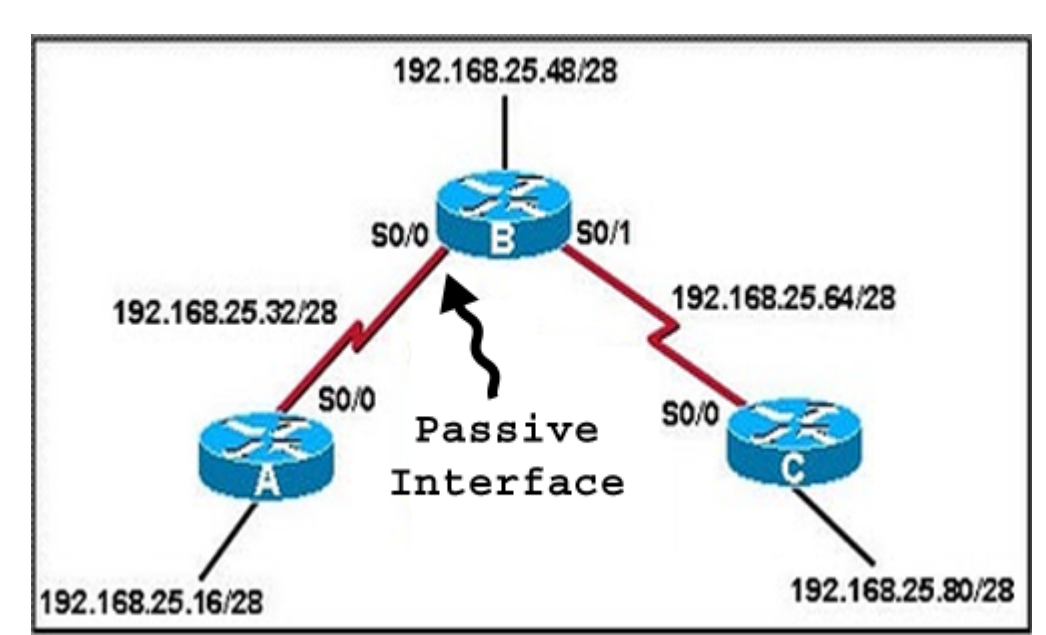

**تدوینة الیوم هي أیضا رد على أحد الأسئلة التى وصلتني تسأل عن فوائد إستخدام الـ Interface Passive في بروتوكول الـ EIGRP وبدوري سوف أجیب على هذا السؤال لكي یستفید منها الجمیع وسوف أتحدث عن هذا الأمر في كل أنواع الـProtocol Routing وهذا یشمل الـEIGRP ,OSPF ,RIP وطبعا في أغلب الأنواع المفهوم متقارب لكن سوف أحاول التفصیل فیها بما أعرفه حول هذا الأمر**

### **EIGRP**

**یستخدم أمر الـ Interface Passive في هذا البروتوكول لمنع إعلان بعض الشبكات الموجودة على الروتر من إرسالها إلى روترات آخرى وبكلام آخر نستخدم هذا الأمر لمنع البروتوكول من أرسال الـ information Routing لأحد الشبكات المتصلة معه إلى بعض المنافذ التي نقوم نحن بتحدیدها بینما یسمح لباقي المنافذ بأرسال المعلومات**

**النقطة الثانیة وهي الأهم وهي تطبیق هذا الأمر على بروتوكول الـ EIGRP سوف لن یسمح فقط بأرسال الـ Advertisement بل وسوف یمنع إقامة أي علاقة بین الروترات المتصلة مع هذا المنفذ وبمعنى آخر سوف یمنع إقامة أي neighbors the With Relationship والسبب لان هذه الخاصیة سوف تمنع الروتر من إرسال الـ Msg hello والتى سوف تنعكس على إرسال وأستلام الـ Update Routing بین الروترات أما الفائدة من هذا الموضوع فسوف تتوضح من خلال هذا المثال إن شاء االله**

> Cisco's IOS Hide<sub>2</sub> **Router(config)#interface fastethernet 0/0 Router(config-if)# ip address 192.168.0.1 255.255.255.0 Router(config)#interface fastethernet 0/1 Router(config-if)# ip address 192.168.20.1 255.255.255.0 Router(config)#router eigrp 10**

## **Router(config-router)#network 192.168.0.0 Router(config-router)#passive interface fastethernet 0/1**

**لو أستثنینا آخر أمر في هذا المثال سوف یقوم الـEIGRP بالأعلان والتواصل مع المنفذان 0/0 و 0/1 ونحن في حقیقیة الأمر لانرید للشبكة الثانیة أن یتم أرسال إلیها أي شيء یخص الـ Informations Routing لذا أقوم بكتابة الأمر interface Passive بالنسبة للمنفذ 0/1 وبهذا أمنع إرسال أي كل هذه الأشیاء تنعكس على موضوع الأمن والسكیورتي فقد اكون هذه الشبكة متصلة مع شركة آخرى أو أي شيء آخر ونحن لانرید للـ Informations Routing أن یتم إرساله إلى هذه النقطة وآخیرا نوفر بعض الشيء من الـ CPU على الروتر .**

**والسؤال الذي سوف أوجه إلیك لماذا لا أقوم بإضافة الوایلد ماسك للشبكة في إعدادات الـ EIGRP وأنتهي من هذه المشكلة بدون أمر الـ Interface Passive ؟؟؟**

## **OSPF**

**بالنسبة لهذا البروتوكول فالموضوع هو ذاته في الـ EIGRP یعني یمنع إرسال أي Routing Information ویمنع أیضا إرسال Adjacency بین الروترات والتى تعد مسؤولة عن عملیة relationship between two OSPF routers**

### **RIP**

**بالنسبة للـ RIP فالعملیة تختلف قلیلا لان الـ Interface Passive هنا سوف یمنع إرسال أي معلومات من خلال إیقاف الملتى كاست أیبي المسؤول عن عملیة الأرسال لكن سوف یقوم بالأستماع للتحدیثات التى سوف تصله من خلال هذا المنفذ ومن روترات آخرى**

**الشيء الآخیر الذي أحب أن أ ضیفه وهو یتعلق بموضوع إعداد الـ Interface Passive لاننا نستطیع أن ندخل على الـ Mode Routing وكتابة الأمر default interface Passive والذي سوف یقوم بوضع كل المنافذ الموجودة في حالة Passive وبعدها أقوم بكتابة الأمر interface-passive no 0/0 fastethernet لكي أقوم بتفعیل المنفذ 0/0 لكي یتم إرسال المعلومات إلیه یعني ببساطة قمت بعكس العملیة السابقة فعوضا عن تحدید من هو الـ Passive وضعت الجمیع في حالة الـ Passive وبعدها قمت بتحدید من هو الذي یجب أن یعمل أتمنى أن تكون هذه التدوینة قد أجابة على السؤال وأفادت الجمیع ودمتم بود**